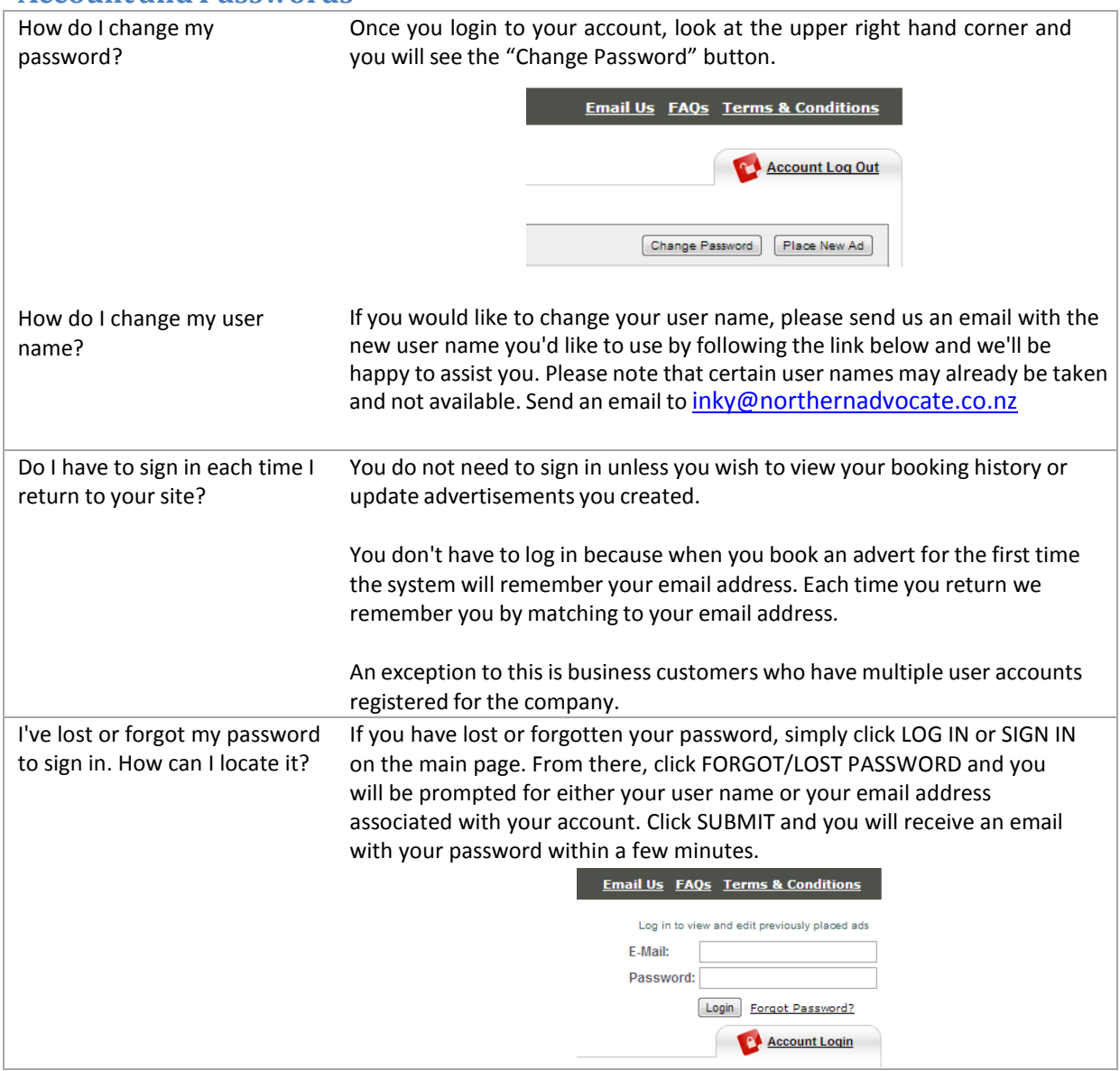

#### **Account and Passwords**

#### **Manage an Advertisement**

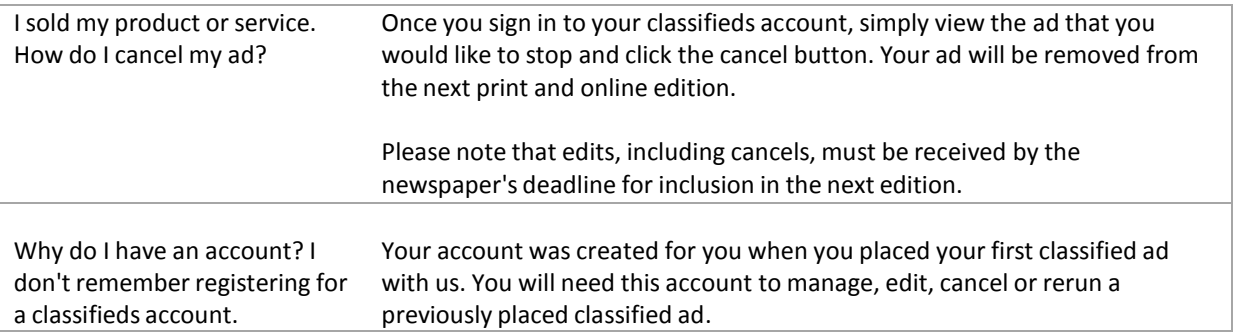

### **Payment**

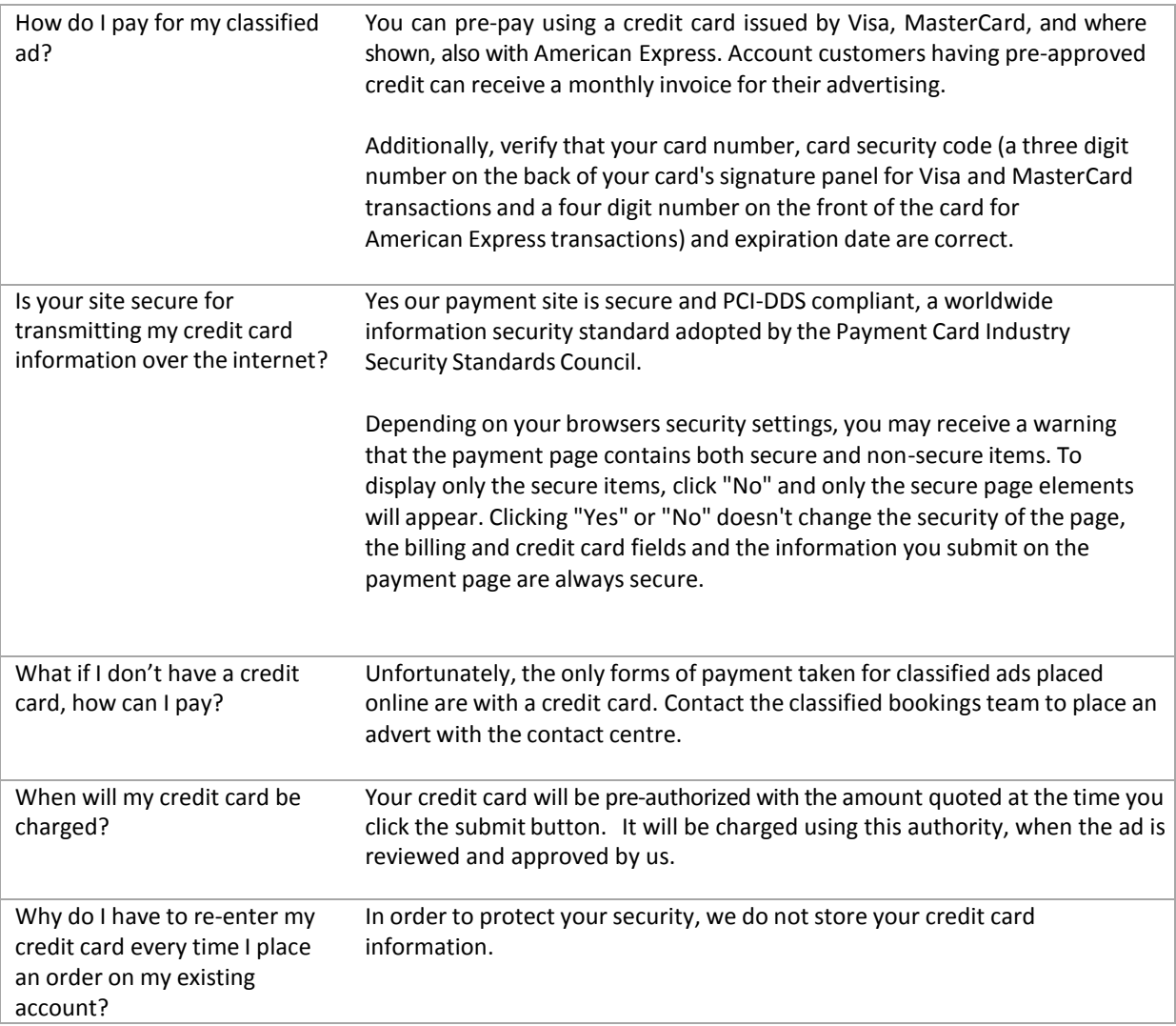

### **Placing an advertisement**

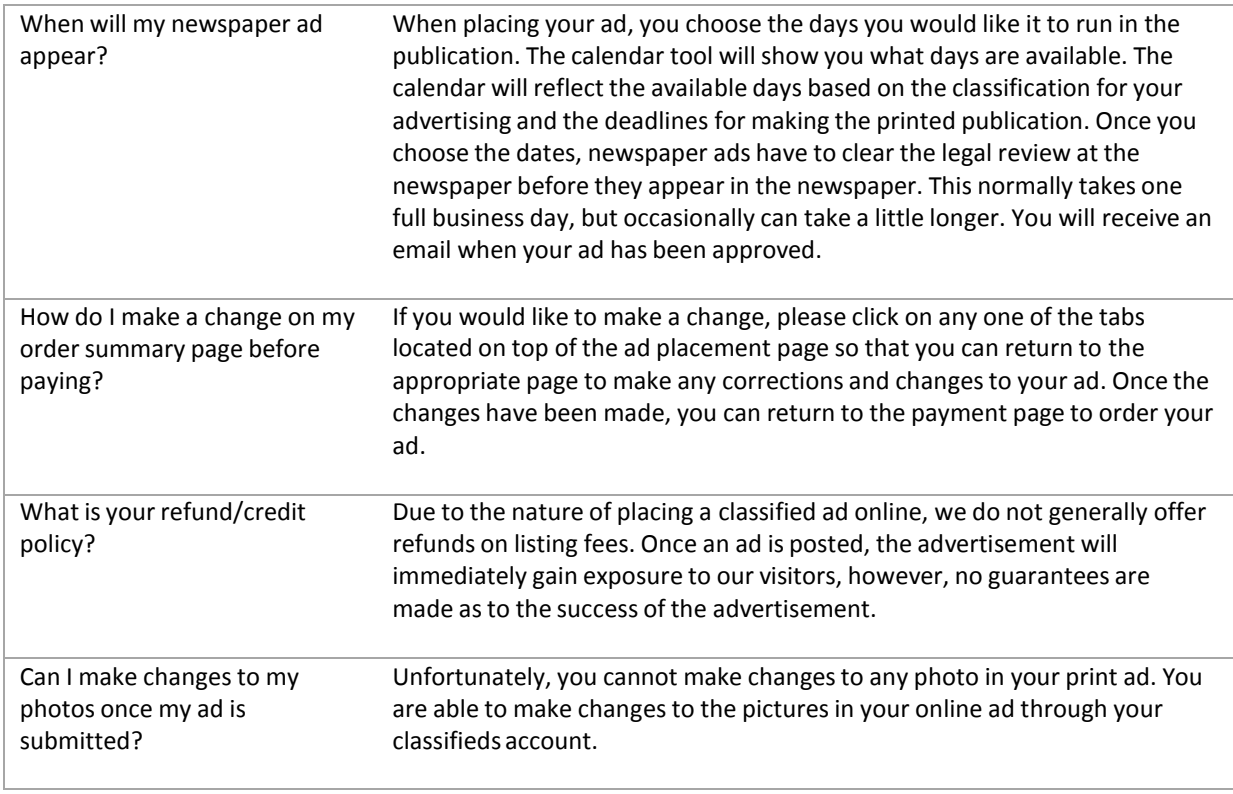

# **Placing an advertisement (Cont.)**

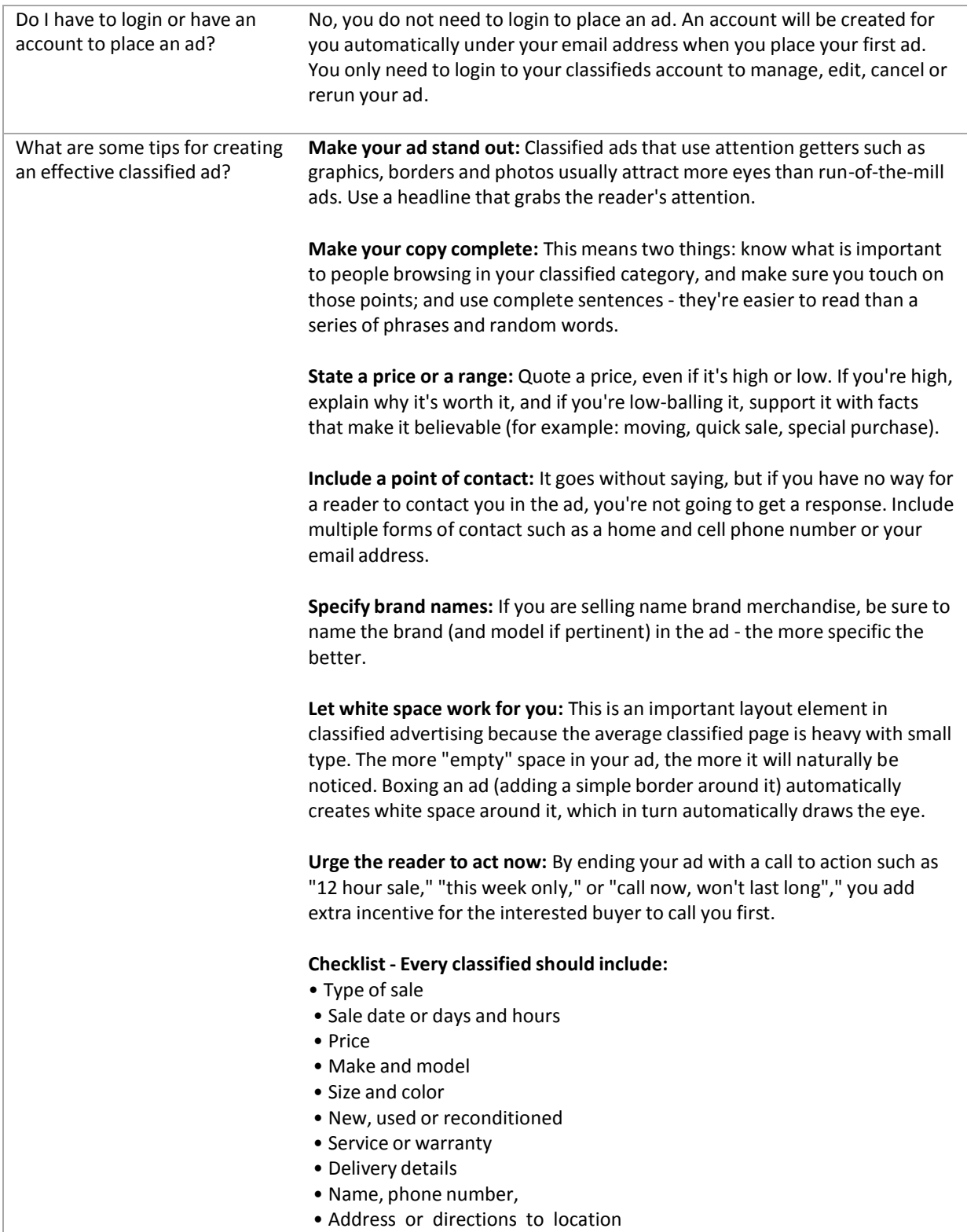

# **Placing an advertisement (Cont.)**

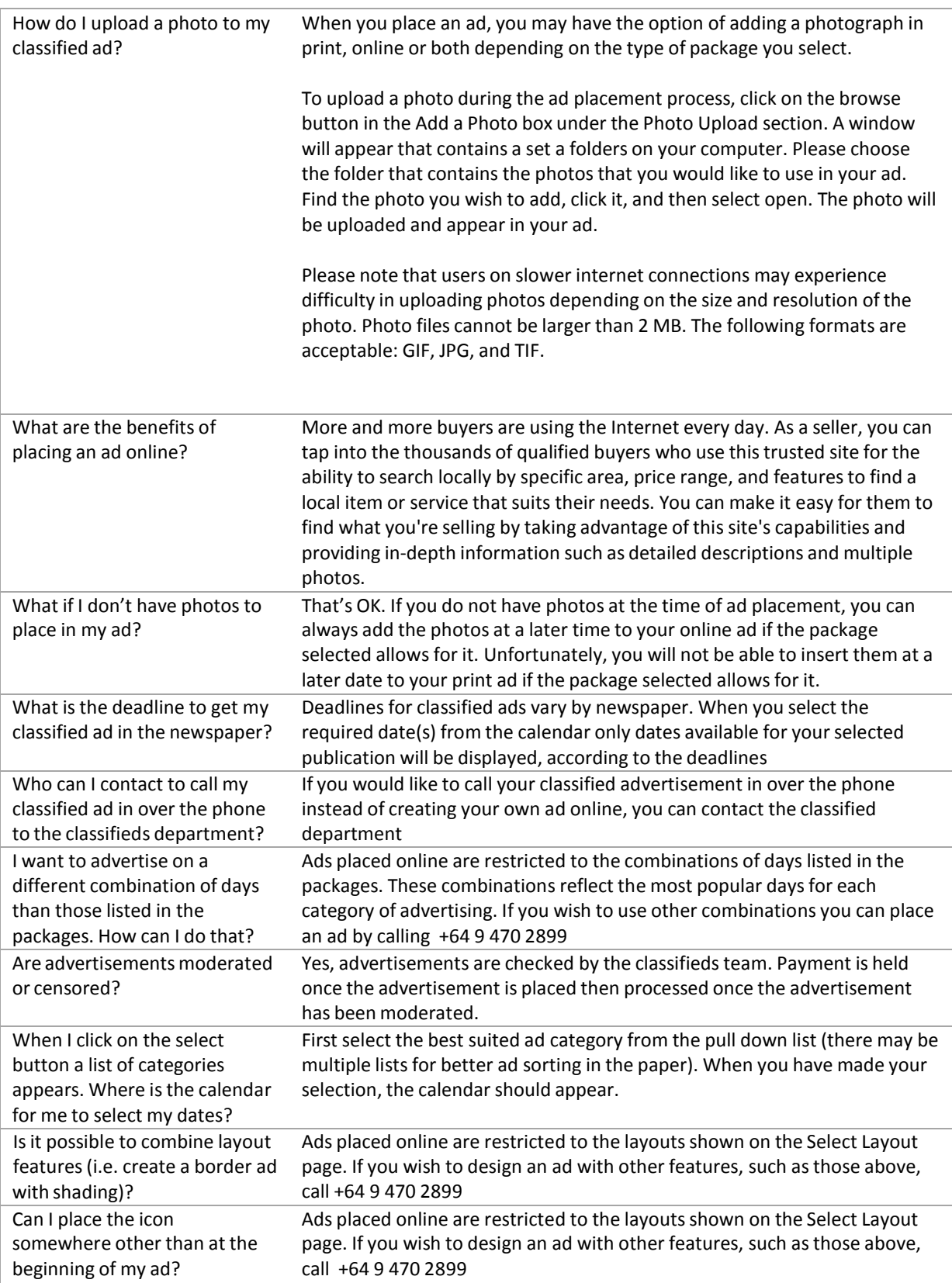